# **Zippers**

#### <span id="page-0-0"></span>IB016 Seminář z funkcionálního programování

#### Vladimír Štill, Martin Ukrop

Fakulta informatiky, Masarykova univerzita

Jaro 2015

### <span id="page-1-0"></span>**Motivace**

Příklad: chceme naprogramovat funkci findWithContext ::  $(a \rightarrow Bool) \rightarrow Int \rightarrow [a]$ -> Maybe [a]

kde findWithContext p n l bude vyhledávat s seznamu l hodnotu splňující predikát p, ale vrátí nejen nalezenou hodnotu, ale navíc i n hodnot před a po této hodnotě.

Jak to naprogramovat tak, abychom 1 neprocházeli zbvtečně vícekrát?

### **Motivace**

```
Příklad: chceme naprogramovat funkci
findWithContext :: (a \rightarrow Bool) \rightarrow Int \rightarrow [a]-> Maybe [a]
```
kde findWithContext p n l bude vyhledávat s seznamu l hodnotu splňující predikát p, ale vrátí nejen nalezenou hodnotu, ale navíc i n hodnot před a po této hodnotě.

Jak to naprogramovat tak, abychom l neprocházeli zbytečně vícekrát?

```
findWithContext p n l = fn l lwhere
   fn [] = Nothing
   fn (x:xs) back
        | p x = prepend (take n back) (x : take n xs)
        | otherwise = fn xs (x : back)prepend [] xs = Just xs
    prepend (b:bs) xs = prepend bs (b:xs)
```
#### **data** BinTree a = BNode (BinTree a) a (BinTree a) | BEmpty

Jak efektivně procházet binární strom a pamatovat si pozici v něm?

```
data BinTree a = BNode (BinTree a) a (BinTree a)
               | BEmpty
```
Jak efektivně procházet binární strom a pamatovat si pozici v něm?

**pamatovat si trasu k upravovanému uzlu** 

```
data Direction = L | R
                  deriving ( Eq, Ord, Show, Read )
type Trace = [Direction]
modify :: BinTree a \rightarrow Trace \rightarrow a \rightarrow BinTree a
```

```
data BinTree a = BNode (BinTree a) a (BinTree a)
               | BEmpty
```
Jak efektivně procházet binární strom a pamatovat si pozici v něm?

**pamatovat si trasu k upravovanému uzlu** 

```
data Direction = L | R
                  deriving ( Eq, Ord, Show, Read )
type Trace = [Direction]
modify :: BinTree a \rightarrow Trace \rightarrow a \rightarrow BinTree a
```
neefektivní při opakovaných úpravách, úpravách blízkých uzlů!

# Stromy

Ve stromě se budeme pohybovat, ale zároveň si budeme pamatovat i trasu zpět pro rekonstrukci stromu.

```
data BinTree a = BNode (BinTree a) a (BinTree a)
               | BEmpty
```

```
data TreeDir a = TLeft a (BinTree a)
               | TRight (BinTree a) a
               deriving ( Eq, Show, Read )
```

```
data TreeZipper a = TZip [TreeDir a] (BinTree a)
                  deriving ( Eq, Show, Read )
```
# Stromy

Ve stromě se budeme pohybovat, ale zároveň si budeme pamatovat i trasu zpět pro rekonstrukci stromu.

```
data BinTree a = BNode (BinTree a) a (BinTree a)
               | BEmpty
```

```
data TreeDir a = TLeft a (BinTree a)
               | TRight (BinTree a) a
               deriving ( Eq, Show, Read )
```

```
data TreeZipper a = TZip [TreeDir a] (BinTree a)
                  deriving ( Eq, Show, Read )
```
Manipulaci můžeme realizovat například pomocí:

```
goLeft :: TreeZipper a -> TreeZipper a
goRight :: TreeZipper a -> TreeZipper a
goUp :: TreeZipper a -> TreeZipper a
modify :: (a -> a) -> TreeZipper a -> TreeZipper a
```
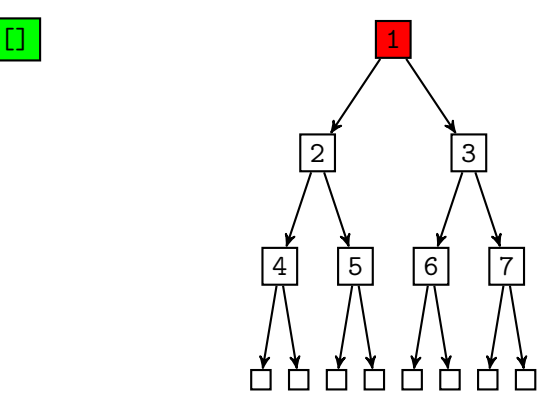

zipper = TZip [] (N (N (N E 4 E) 2 (N E 5 E) 1 (N (N E 6 E) 3 (N E 7 E)))

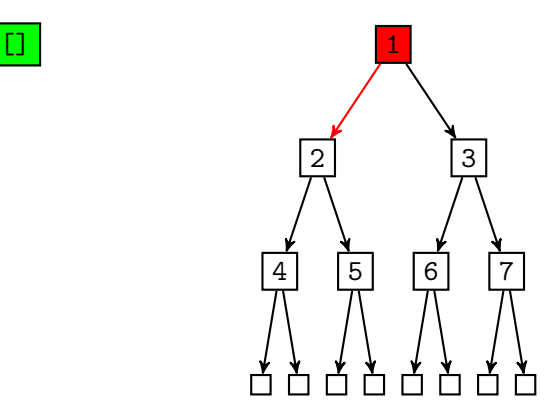

goLeft zipper

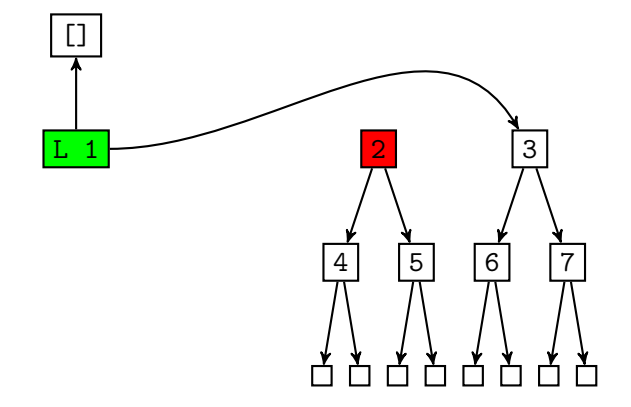

zipper TZip [L 1 (N (N E 6 E) 3 (N E 7 E))] (N (N E 4 E) 2 (N E 5 E))

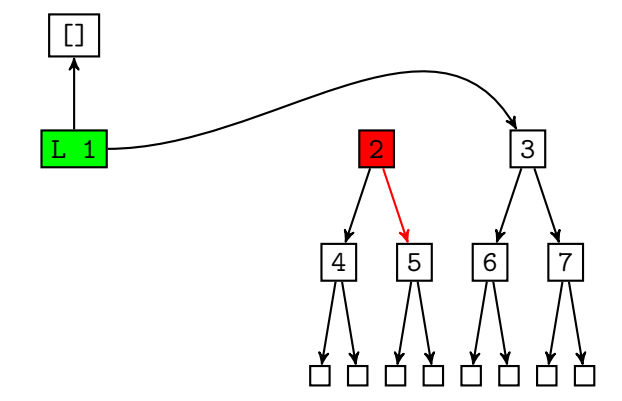

goRight zipper

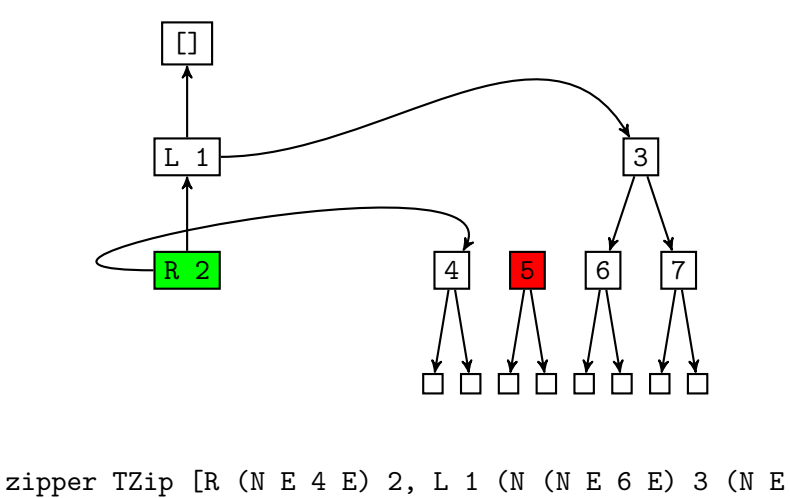

7 E))] (N E 5 E)

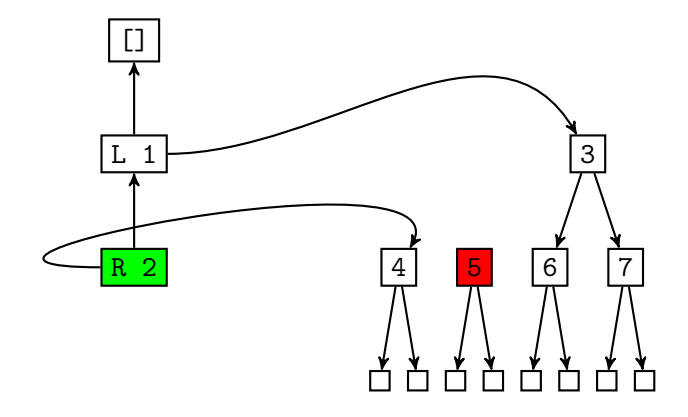

modify (+ 37) zipper

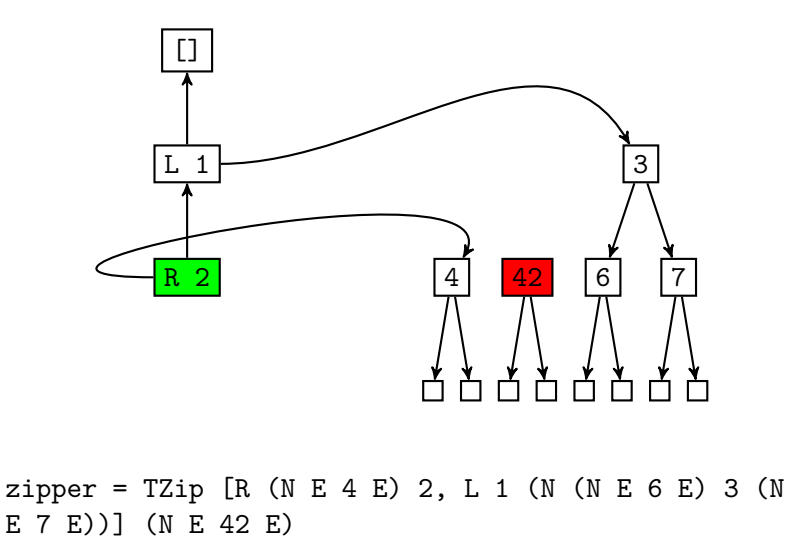

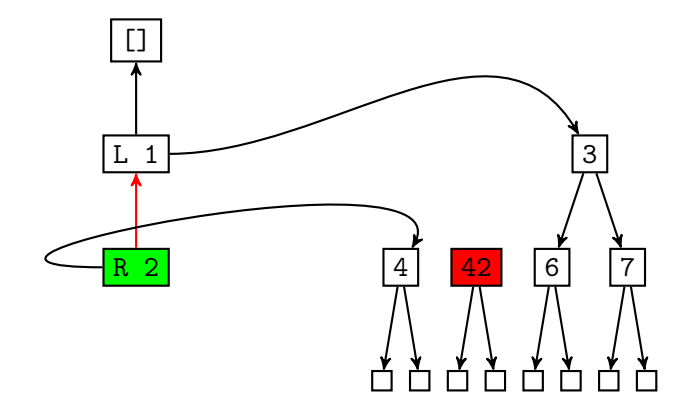

goUp zipper

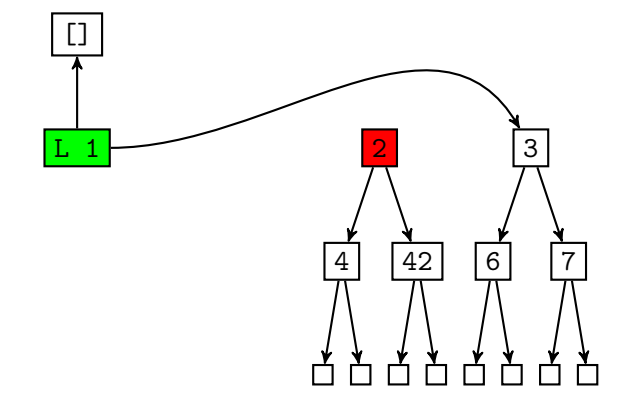

zipper TZip [L 1 (N (N E 6 E) 3 (N E 7 E))] (N (N E 4 E) 2 (N E 42 E))

- obecně zipper pro danou datovou strukturu je datová struktura obohacená o "kontext", který umožňuje efektivně manipulovat pozici ve struktuře
- pro seznam: **data** ListZip a = LZip [a] [a] dvojice seznamů: jeden obsahuje dosud neprojitý seznam, druhý prvky, které již byly projity v opačném pořadí
- **pro strom: strom spolu se seznamem kroků zpět ke kořeni**  $v$ rchol  $+$  levý nebo pravý podstrom
- obdobně pro složitější struktury